# **ODDFSCHED**

#### Updated: 7 Mar 2017

Use the table-valued function ODDFSCHED to generate an annuity-like payment schedule where the first period is a different length of the time than all subsequent periods and those subsequent periods are assumed to be of equal length. This results in a schedule where the cash flow for the first period is different than the cash flow for all subsequent periods.

To generate a payment schedule where the first period is of a different length but the payments are the same for all periods, use the ODDFPMTSCHED function.

#### Syntax

```
Public Shared Function ODDFSCHED(
    ByVal Rate As Double,
    ByVal Nper As Integer,
    ByVal PV As Double,
    ByVal FV As Double,
    ByVal FirstPeriod As Double,
    ByVal IntRule As String,)
```
### Arguments

#### *Rate*

the periodic interest rate. *Rate* is an expression that returns a **Double**, or of a type that can be implicitly converted to **Double**.

#### *Nper*

the number of periods (repayments). *Nper* is an expression that returns a **Integer**, or of a type that can be implicitly converted to **Integer**.

### *PV*

the present value or principal amount. *PV* is an expression that returns a **Double**, or of a type that can be implicitly converted to **Double**.

#### *FV*

the future value; the ending balance in the amortization schedule. *FV* is an expression that returns a **Double**, or of a type that can be implicitly converted to **Double**.

#### *FirstPeriod*

the length of the first period expressed in periods. *FirstPeriod* is an expression that returns a **Double**, or of a type that can be implicitly converted to **Double**.

*IntRule*

Use 'U' to calculate the first period interest using the US rule and 'A' to calculate first period interest using the Actuarial rule. *IntRule* is an expression that returns a **String**, or of a type that can be implicitly converted to **String**.

### Return Type FinancialTypes.**ODDFSCHED\_table**

```
 Class ODDFSCHED_table
 Inherits Data.DataTable
  Property Item(RowIndex As Integer) As FinancialTypes.OutputRow_ODDFSCHED
```
 Class **OutputRow\_ODDFSCHED** Public num pmt As Integer

```
 Public amt_prin_init As Double
 Public amt_pmt As Double
 Public amt_int_pay As Double
Public amt prin pay As Double
Public amt prin end As Double
End Class
```
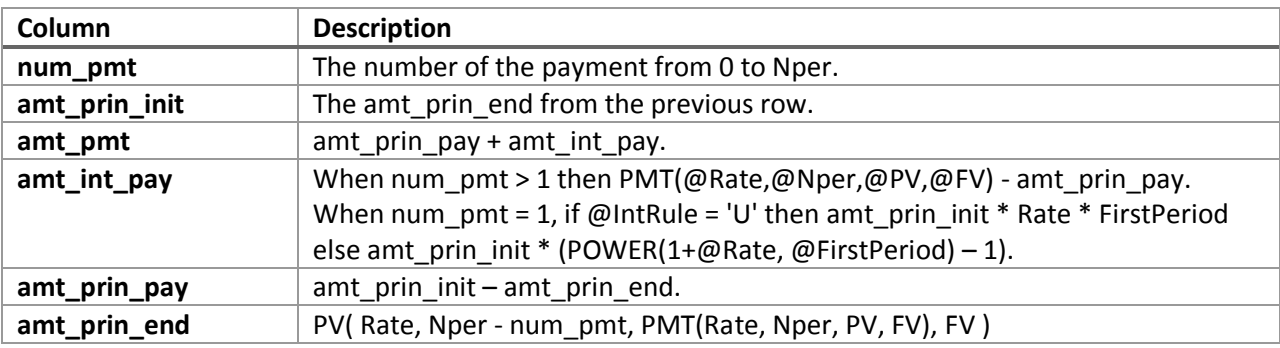

# Remarks

- Rate must be greater than -1.
- Nper must be greater than zero.
- FirstPeriod must be greater than zero.
- IntRule must be either 'U' or 'A'.

# Examples

Find examples that illustrate how to call this function in the [demo application](http://westclintech.com/Portals/0/documents/DLL_fin/XLDLL-Financial-Demo.zip) bundled with the [XLeratorDLL trial download.](https://westclintech.com/Download-Trial)

# See Also

- LPMTSCHED Amortization schedule for a loan with constant periodic payments and an odd first period where interest is accrued using the US rule
- ODDFPMTSCHED Amortization schedule for an annuity with odd first period
- PMT Annuity periodic payment
- PMTSCHED Amortization schedule for an annuity
- PV Present value of an annuity